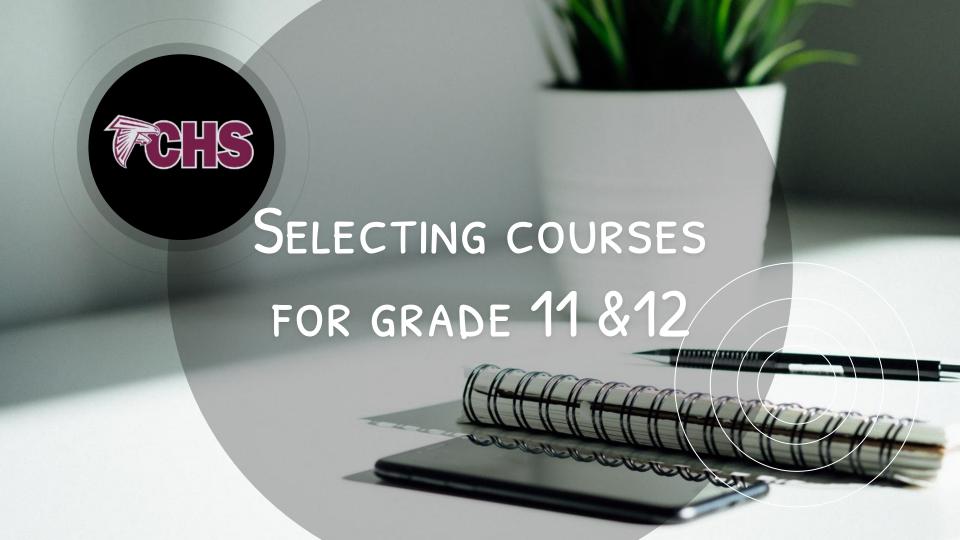

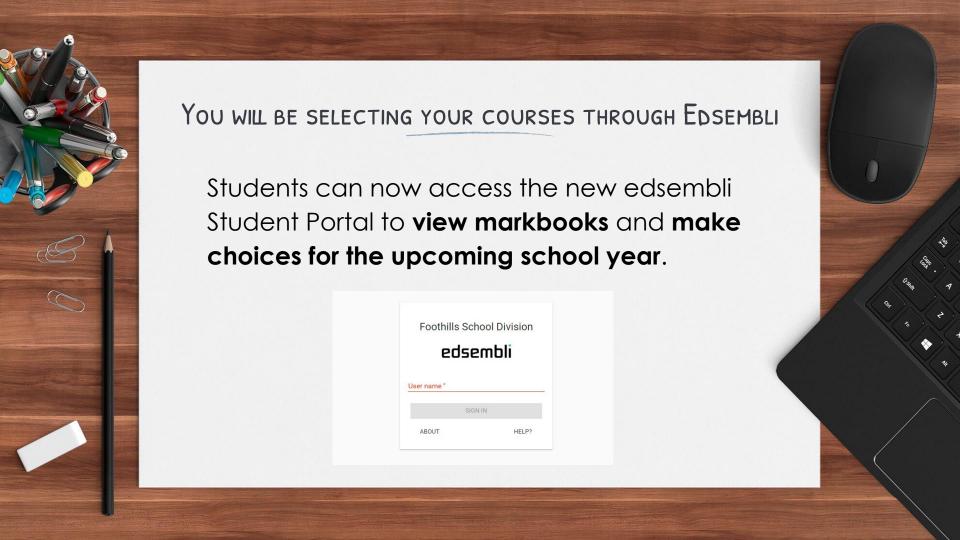

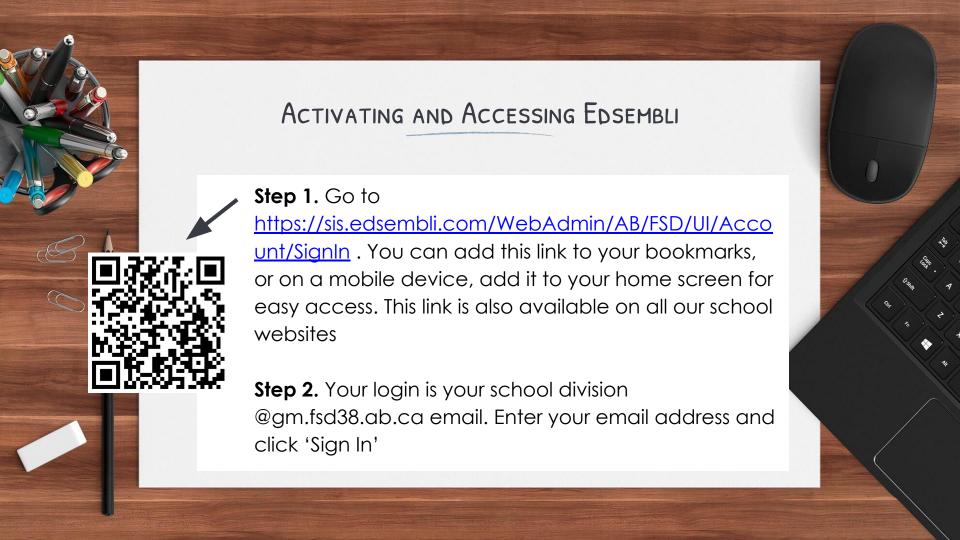

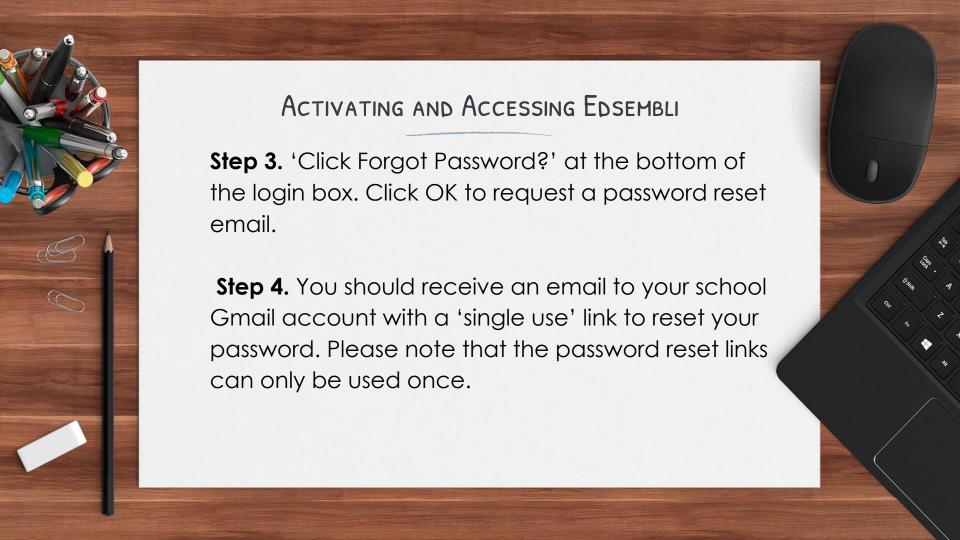

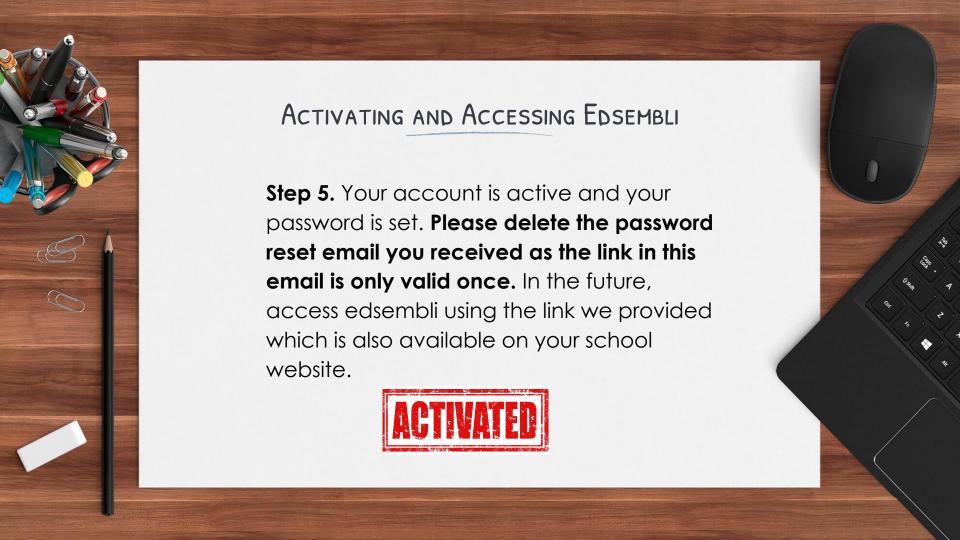

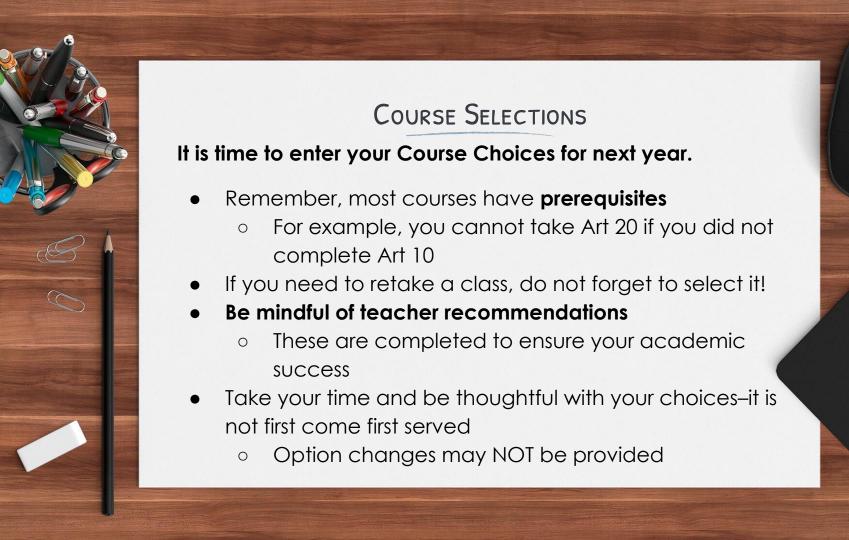

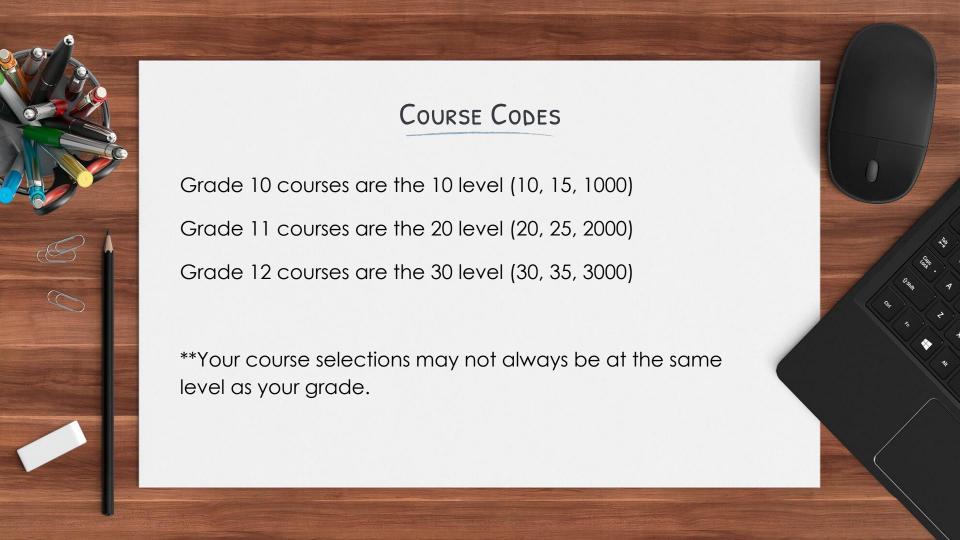

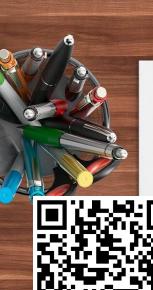

# PROGRAMS AT FCHS/AHSFA

- https://www.foothillsschooldivision.ca /foothillscomposite/page/18663/pro grams
- Use this link to explore the programs we have at FCHS/AHSFA and find course codes/titles

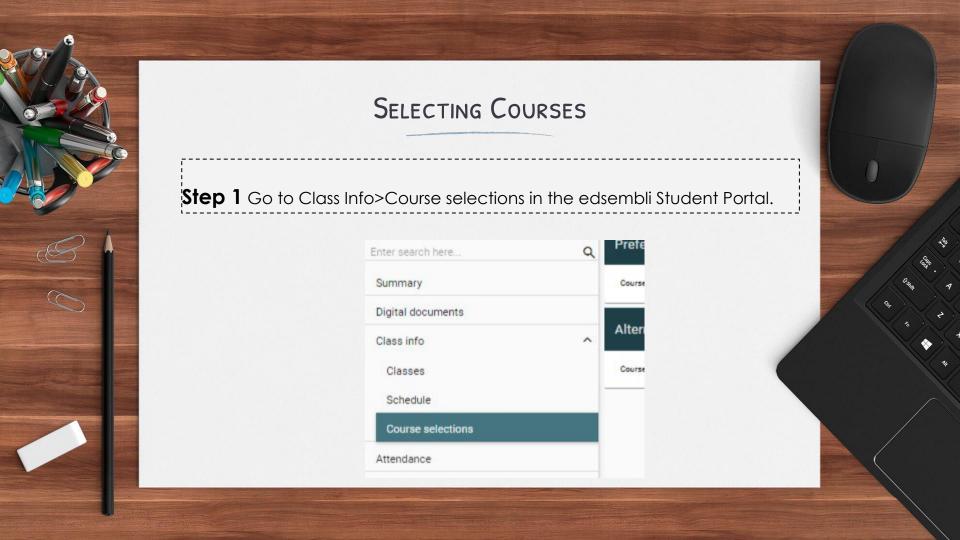

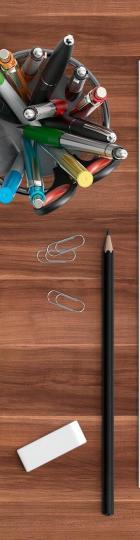

## SELECTING COURSES

# SELECT YOUR CORE CLASSES FIRST!

**Step 2.** Select the core courses you have been **recommended** to take for next year Use the course codes OR course descriptions found in on the FCHS Website

#### For example:

Begin typing in English–and the options that you can select will show up. Scroll to see all options!

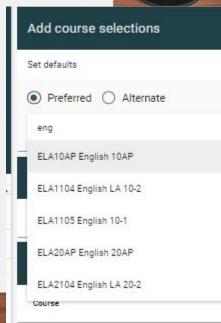

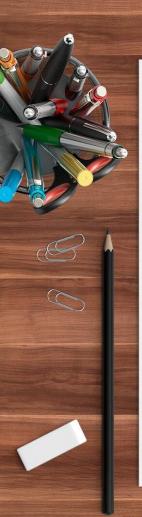

### SELECT YOUR OPTION CLASSES!

**Step 3**. Select your option courses.

- Begin by typing in your course choice and scroll to find your selection
- Be sure you have completed the prerequisite courses
- Please ensure that you enter all your required courses/options and 3 alternates.
- \*\*Grade 11s ensure you select 8 preferred and 3 alternates
- Remember, we do not guarantee that students will receive all their preferred option choices.

Note: All courses will be offered based on student interest, enrolment, and school resources.

Please check course and activity fees before selecting classes

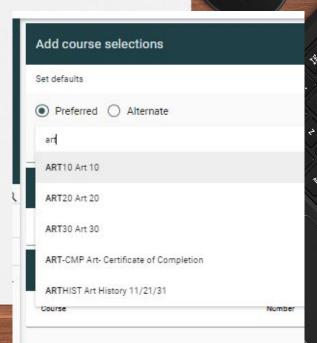

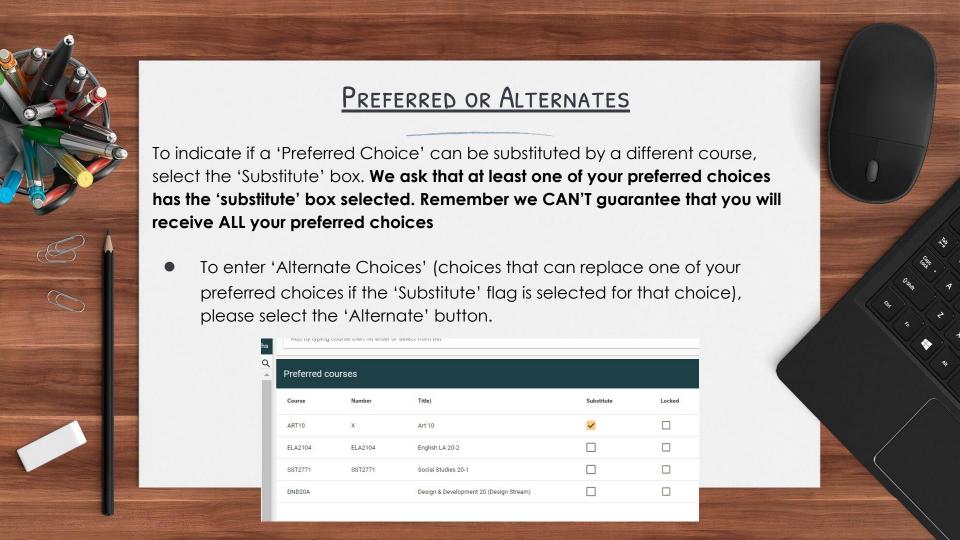

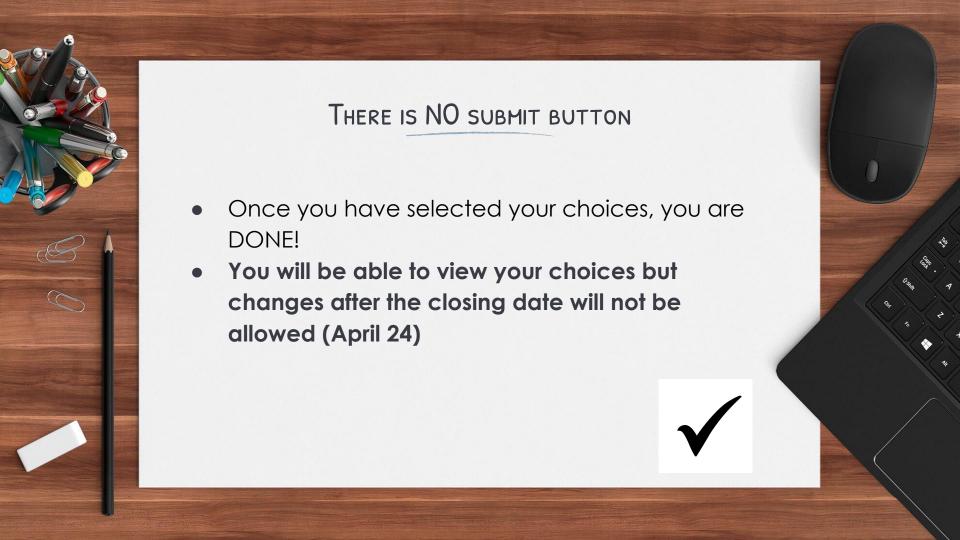